## **How do I debug optimized code in the z/TPF debugger?**

**How do I debug optimized code in the z/TPF debugger?** The z/TPF debugger can debug optimized almost as if it were non-optimized code. To see source view and variables ensure that debug information loaded.

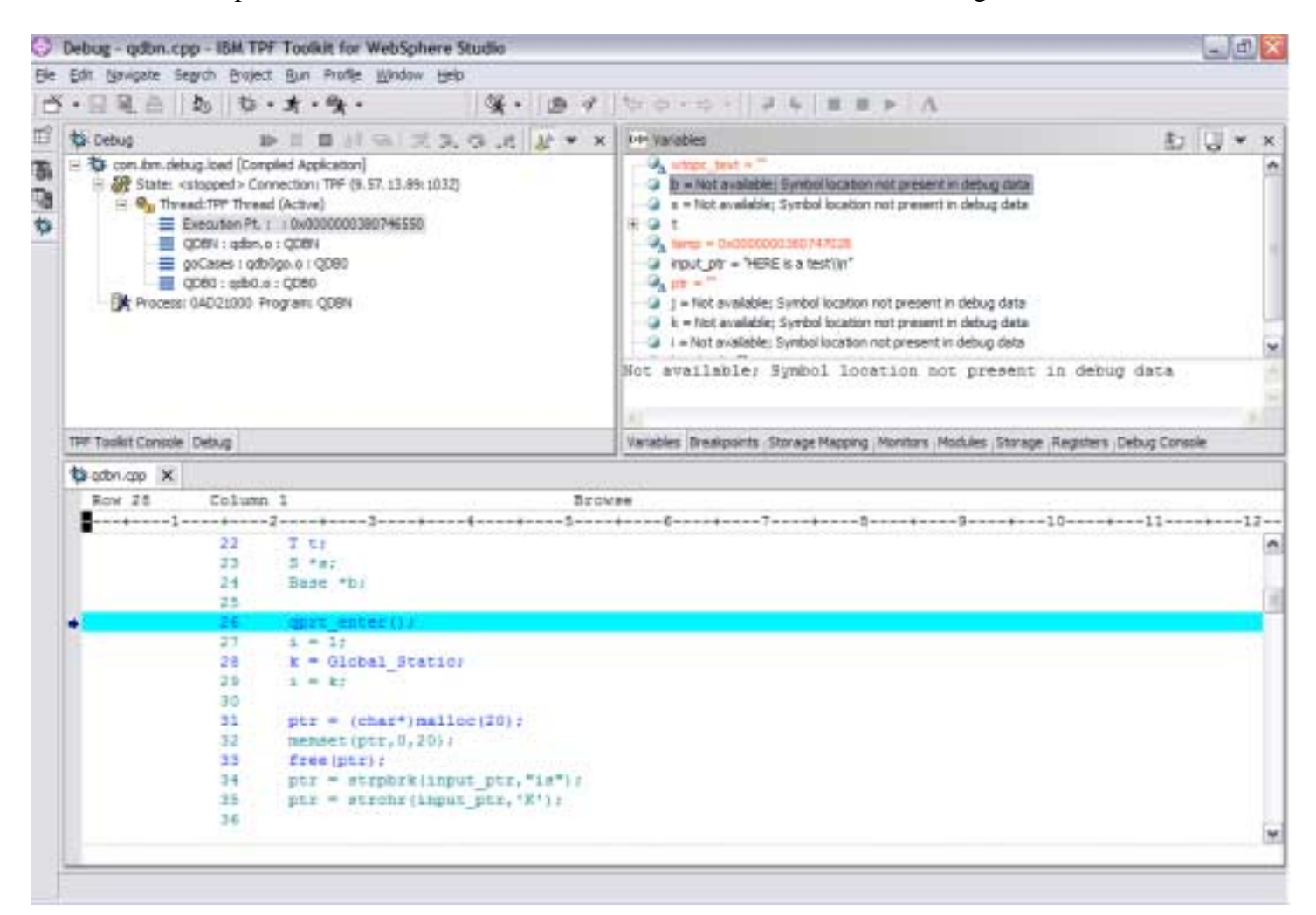

## **Why can't I view my variable?**

## **Why does the execution point jump around?**

## **Why doesn't my variable have the value I expect at this source location?**

When code is compiled optimized, the compiler rearranges the instruction sequence from most logical to most efficient. This may involve interleaving instructions from different operations and optimizing out variables. This can result in variables not being included in the debug information (see screen shot above), variables not having the value you expect at source line you expect, and the execution point jumping around.

**How can I avoid these annoyances?** These annoyances can be avoided by compiling and loading code as nonoptimized for your testing.